Blankovordruck der Gewerbeabmeldung:

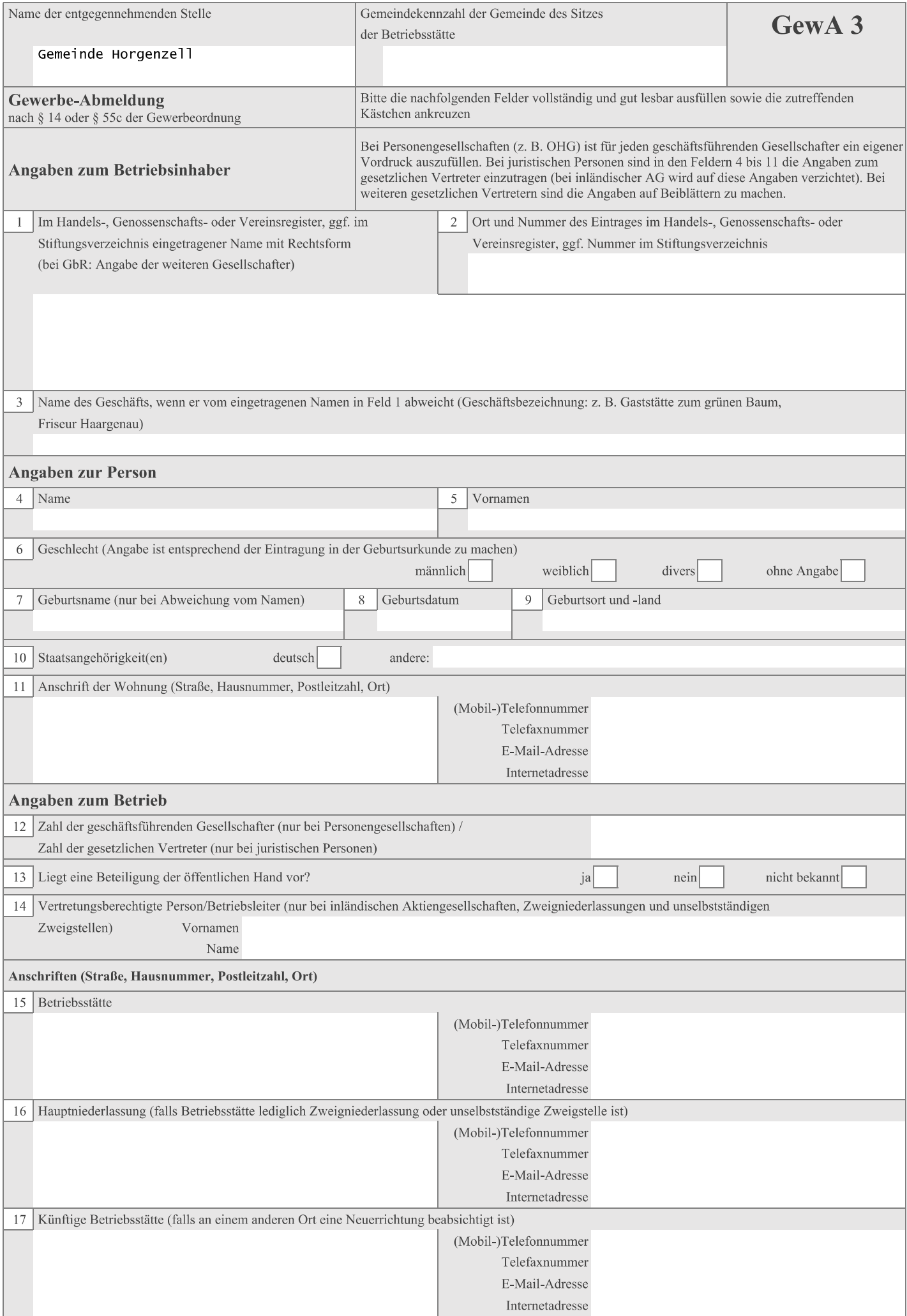

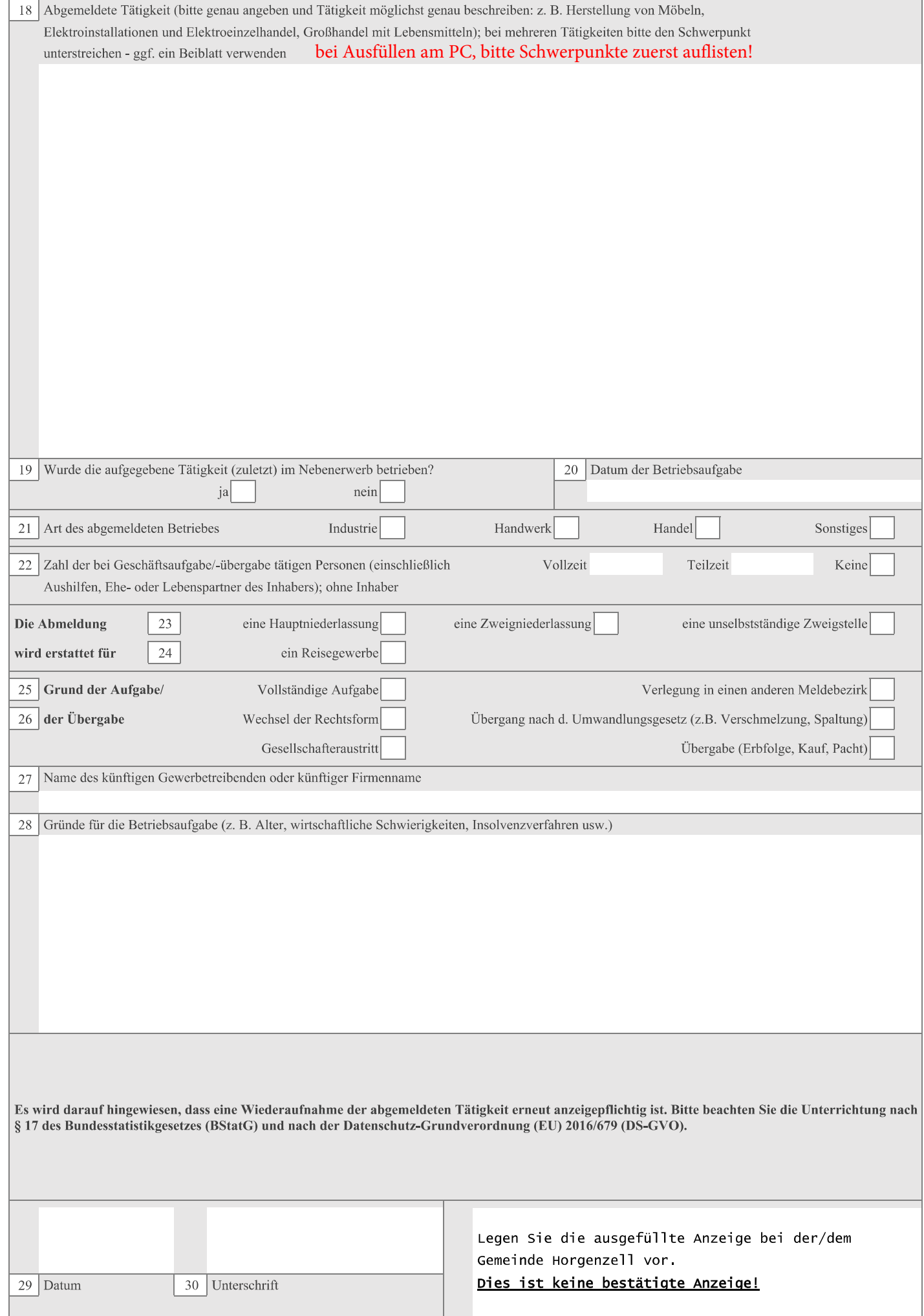